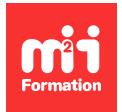

**Développez vos talents Certiiez vos compétences**

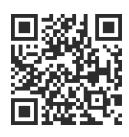

Le podcast

# **Podcast - Les techniques de production : enregistrer, monter, réaliser et mixer**

3 jours (21h00)  $\rightarrow \star \star \star \star 4.6/5$  | POD-TECH | Évaluation qualitative de fin de stage | Formation délivrée en présentiel ou distanciel

Formations Digital & Multimédia › Vidéo et Son › Le podcast

*Contenu mis à jour le 13/10/2023. Document téléchargé le 23/05/2024.*

## **Objectifs de formation**

A l'issue de cette formation, vous serez capable de :

- Enregistrer des voix, des ambiances et des bruitages
- Monter des programmes audio en multipistes
- Identiier les fondamentaux de l'audionumérique
- Exploiter les bases de la réalisation et du mixage audio
- Produire des PAD.

## **Modalités, méthodes et moyens pédagogiques**

Formation délivrée en présentiel ou distanciel\* (blended-learning, e-learning, classe virtuelle, présentiel à distance).

Le formateur alterne entre méthode\*\* démonstrative, interrogative et active (via des travaux pratiques et/ou des mises en situation).

Variables suivant les formations, les moyens pédagogiques mis en oeuvre sont :

- Ordinateurs Mac ou PC (sauf pour certains cours de l'offre Management), connexion internet fibre, tableau blanc ou paperboard, vidéoprojecteur ou écran tactile interactif (pour le distanciel)
- Environnements de formation installés sur les postes de travail ou en ligne
- Supports de cours et exercices

En cas de formation intra sur site externe à M2i, le client s'assure et s'engage également à avoir toutes les ressources matérielles pédagogiques nécessaires (équipements informatiques...) au bon déroulement de l'action de formation visée conformément aux prérequis indiqués dans le programme de formation communiqué.

*\* nous consulter pour la faisabilité en distanciel*

*\*\* ratio variable selon le cours suivi*

## **Prérequis**

Maîtriser les bases de la bureautique.

## **Public concerné**

Journalistes et communicants.

# **Cette formation :**

- Est animée par un consultant-formateur dont les compétences techniques, professionnelles et pédagogiques ont été validées par des diplômes et/ou testées et approuvées par l'éditeur et/ou par M2i Formation
- Bénéicie d'un suivi de son exécution par une feuille de présence émargée par demi-journée par les stagiaires et le formateur.

# **Programme**

## **Jour 1**

#### **Comprendre les fondamentaux de l'audionumérique**

#### **Maîtriser les bases de l'audio numérique**

- Les différents formats de ichier audio
- Echantillonnage et quantification
- Technologie des convertisseurs analogique-numérique
- Indicateurs de niveaux, décibels, fréquences et harmoniques

#### **Utiliser un enregistreur numérique**

- Entrées et sorties, entrées micro et entrées ligne
- Alimentation fantôme et réglages
- Indicateurs de niveaux et fonctions pratiques de l'enregistreur
- Formats de ichiers et gestion des données

#### *Exemple de travaux pratiques (à titre indicatif)*

– *Prise de son avec un enregistreur numérique*

## **Jour 2**

#### **Choisir et utiliser un microphone**

- Types de microphones : mono, stéréo, dynamique, statique
- Tests et comparaisons de microphones
- Connexion des micros au matériel d'enregistrement
- Techniques de prise de son :
	- En studio
	- En extérieur
	- En mouvement

#### *Exemples de travaux pratiques (à titre indicatif)*

– *L'image sonore stéréo : écoute et analyse*

### **Découvrir et maîtriser un logiciel de montage (Pro Tools, Reaper, Samplitude ou Hindenburg)**

- Fonctions de base d'un logiciel de montage
- Navigation et repères sur l'écran de montage
- Codes techniques d'une production audio
- Créer et organiser un projet :
	- Sons
	- Pistes
	- Effets
- Techniques de montage et utilisation des courbes d'automation

#### *Exemple de travaux pratiques (à titre indicatif)*

– *Montage sonore*

### **Jour 3**

#### **Passer du montage au mixage**

- Gestion des niveaux sonores et équilibre entre les éléments
- Utilisation des effets et automations pour enrichir le son
- Techniques de mixage pour une meilleure cohérence audio

#### *Exemple de travaux pratiques (à titre indicatif)*

– *Mixage sonore*

#### **Finaliser et livrer un produit audio (PAD)**

- Formats de compression et normes de nommage des ichiers
- Ajout de tags ID3 pour une meilleure identiication
- Préparation et exportation du fichier final pour la diffusion

#### *Exemples de travaux pratiques (à titre indicatif)*

– *Compression et export de ichier inal*

Le contenu de ce programme peut faire l'objet d'adaptation selon les niveaux, prérequis et besoins des apprenants.

### **Modalités d'évaluation des acquis**

- En cours de formation, par des productions
- Et, en in de formation, par un questionnaire d'auto-évaluation

## **Accessibilité de la formation**

Le groupe M2i s'engage pour faciliter l'accessibilité de ses formations. Les détails de l'accueil des personnes en situation de handicap sont consultables sur la page [Accueil et Handicap](https://www.m2iformation.fr/accueil-et-handicap/).

## **Modalités et délais d'accès à la formation**

Les formations M2i sont disponibles selon les modalités proposées sur la page programme. Les inscriptions sont possibles jusqu'à 48 heures ouvrées avant le début de la formation. Dans le cas d'une formation inancée par le CPF, ce délai est porté à 11 jours ouvrés.